# Lean Agile Software Projects

Chris Riesbeck
Electrical Engineering and Computer Science
Learning Sciences
Northwestern University

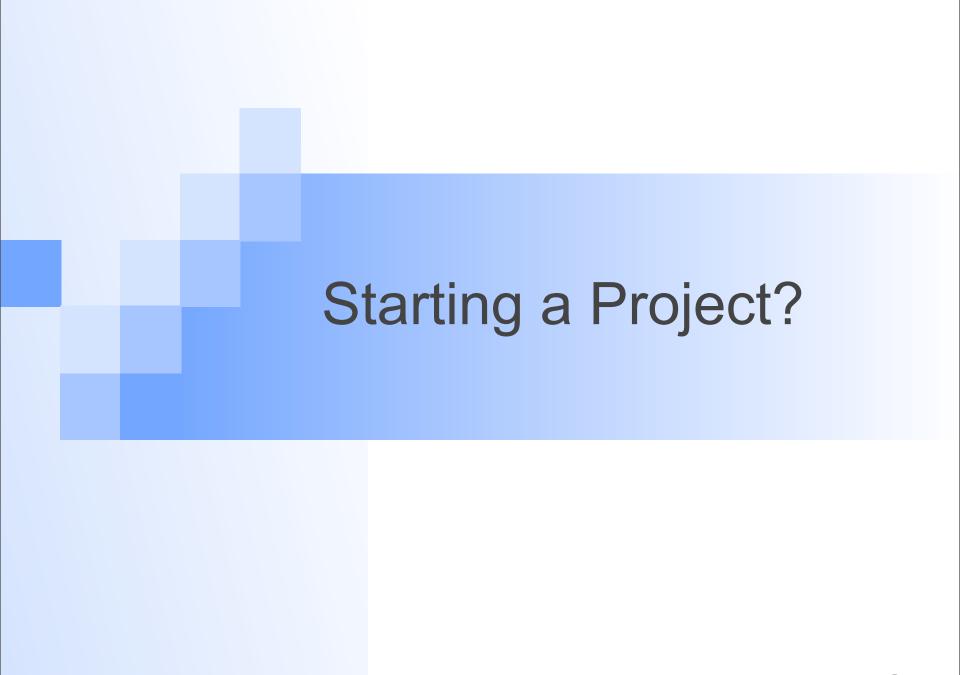

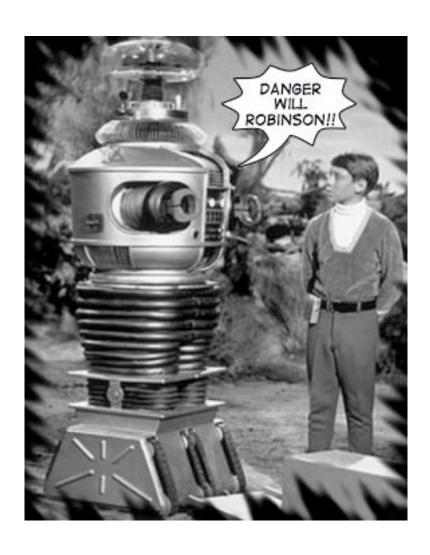

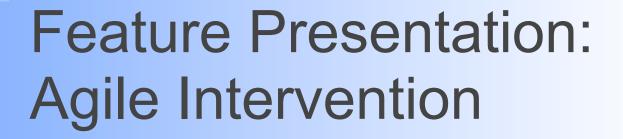

We've got the green light for our **WorkIt!** app. They love the idea of a personalized audio workout coach and exercise tracker.

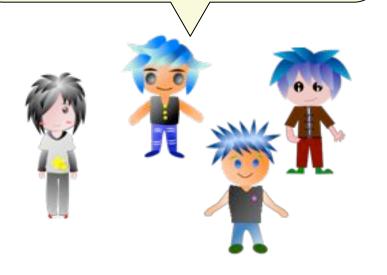

### WorkIt!

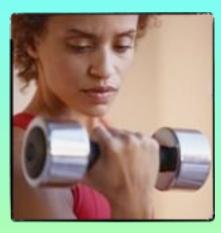

### Your personal trainer

hands-free coaching instant diary 100's of downloadable routines

OK, let's figure out what we need to build.

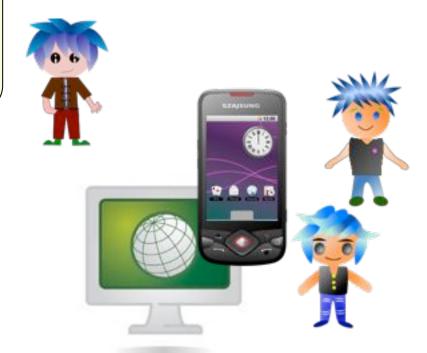

OK, let's figure out what we need to build.

We'll need
a server,
home page,
page to define
workout
routines...

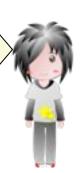

... a page to manage authors, users, and profiles...

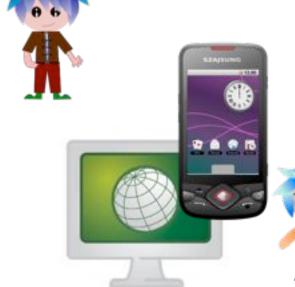

A phone app to call out the steps...

OK, here's a schedule. Let's get going!

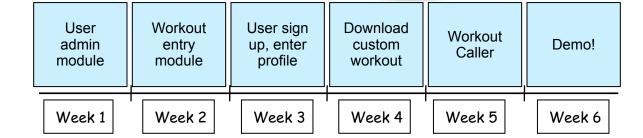

Where's my new user admin page?

I spent 3 hours on it. I uploaded it last night. Were you working on that? I may have covered it up when I uploaded my code this morning!

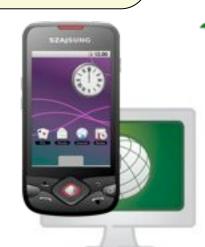

Where is the new database?

It's on my laptop ...

that I left on the shuttle

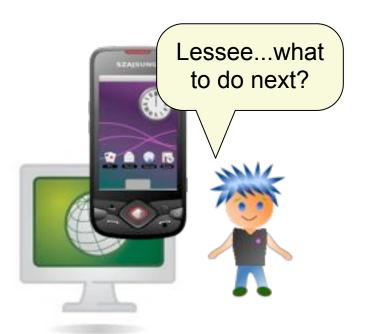

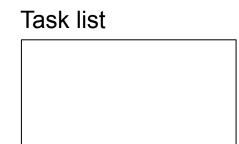

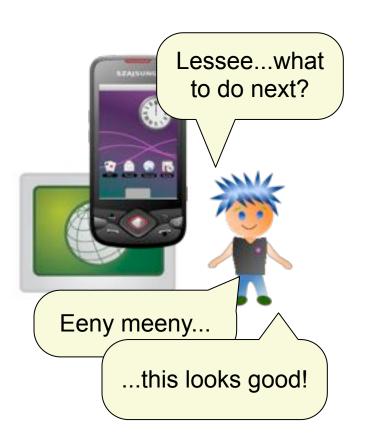

#### Task list

Add Safari support
Animate intro logo
Remove premium link
Update Ruby gems
Find div-by-0 bug
Change to daily logs

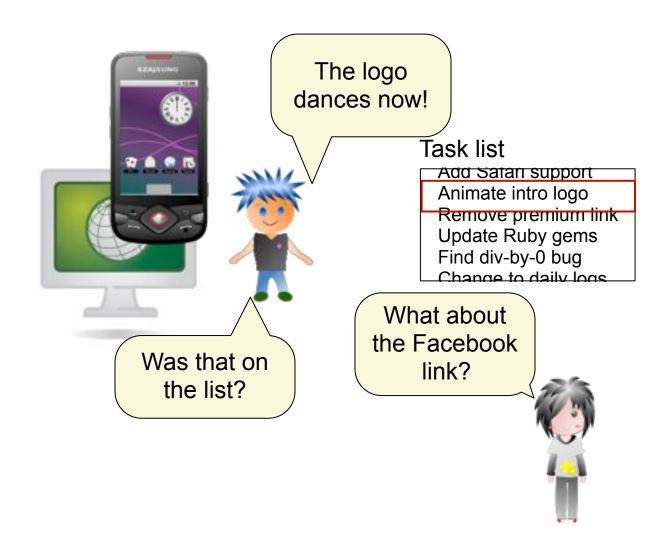

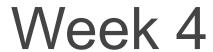

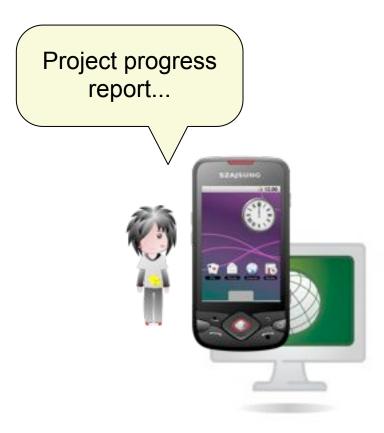

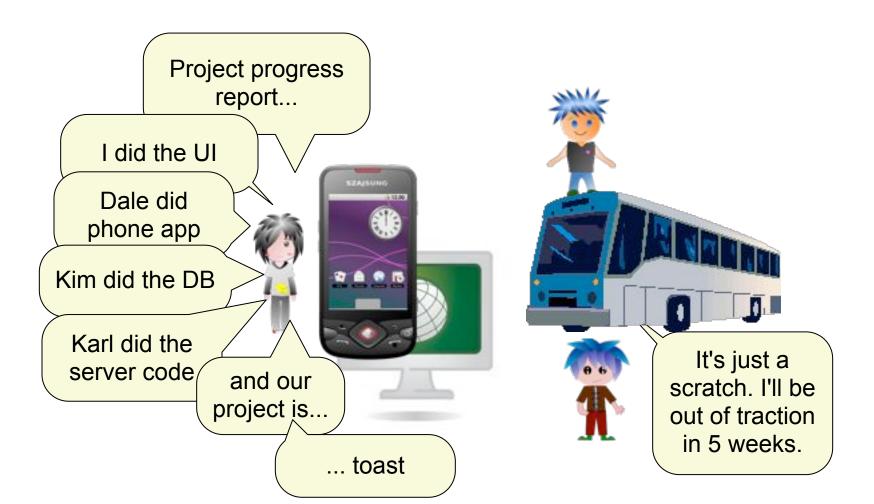

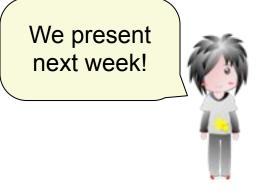

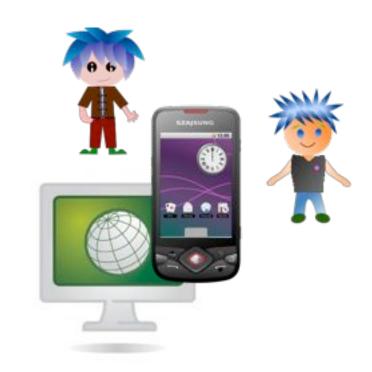

Workout User sign User Download Workout admin Demo! entry up, enter custom Caller profile module module workout Week 2 Week 1 Week 3 Week 4 Week 5 Week 6

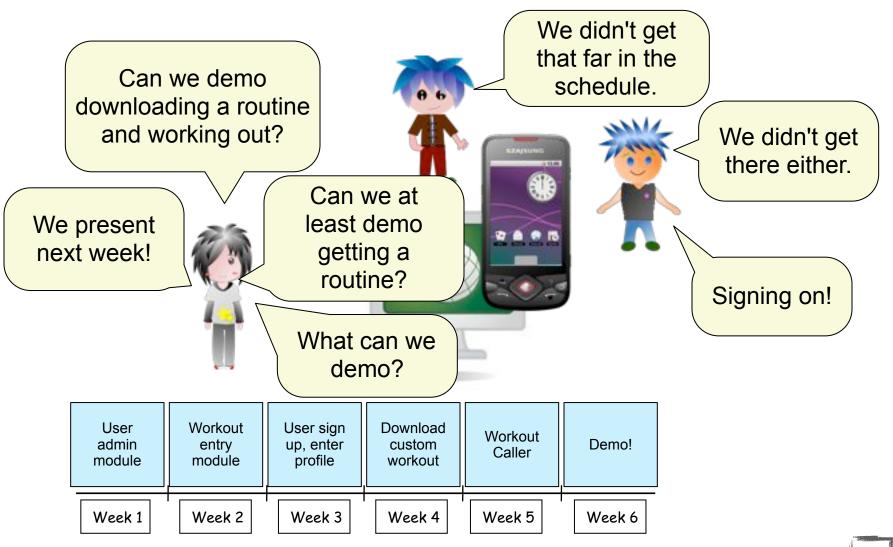

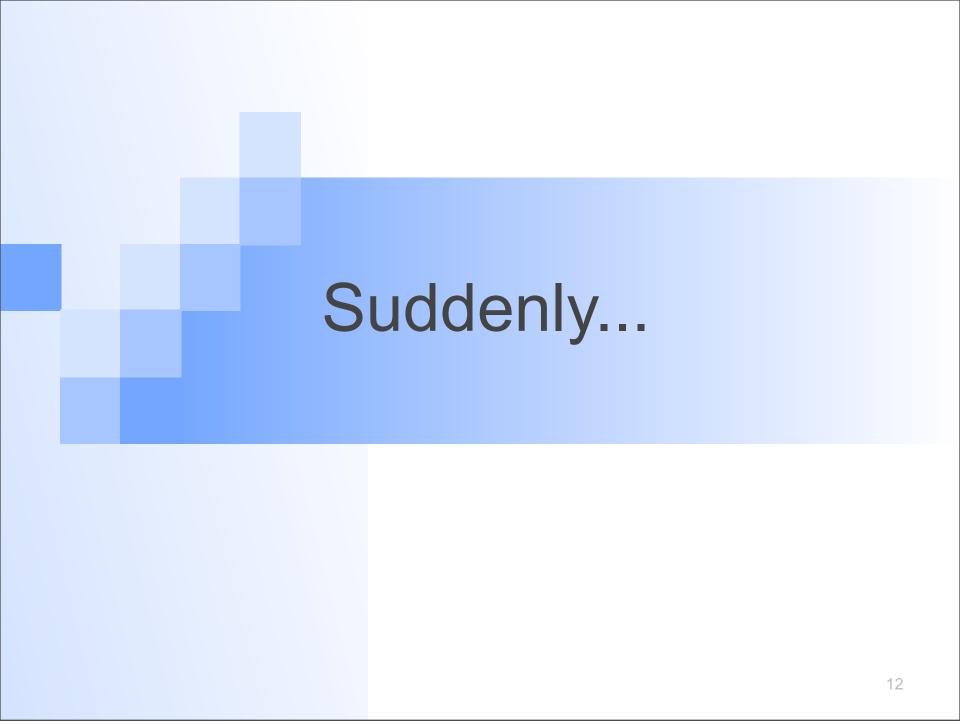

Well, that was a disaster. What a run of bad luck.

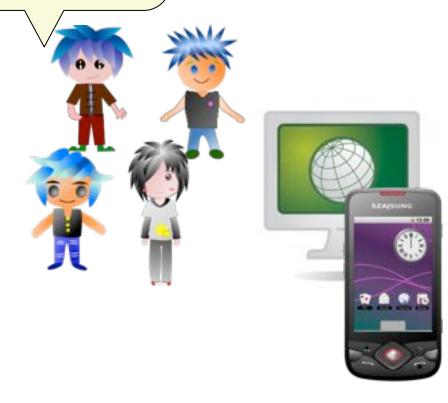

Well, that was a disaster. What a run of bad luck.

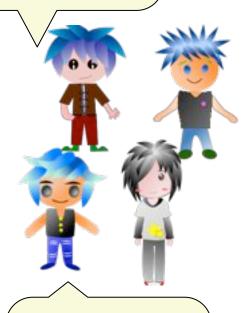

Who are those guys?

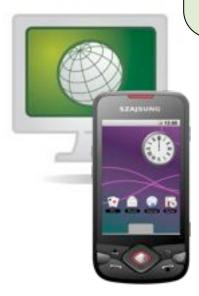

We saw you were having problems.

We're your Guardian Agiles.

Luck had nothing to do with it— watch!

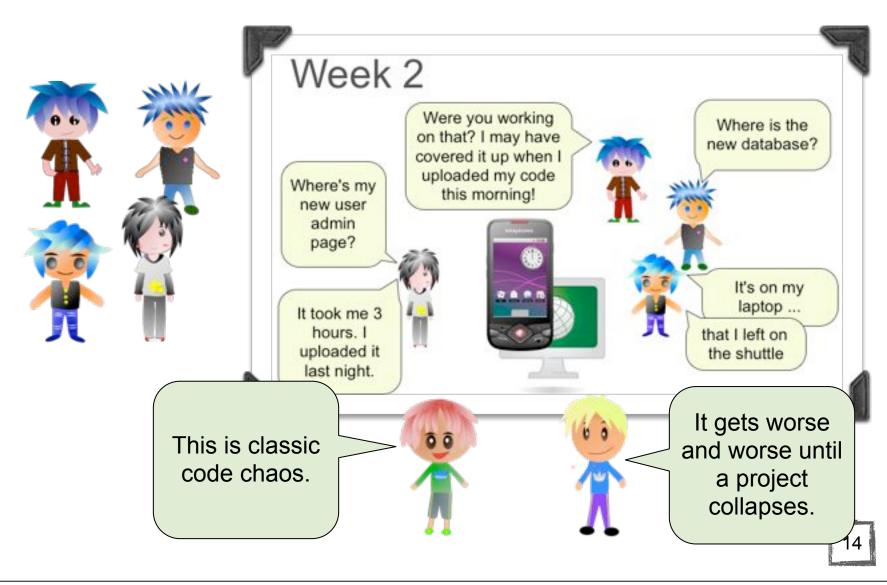

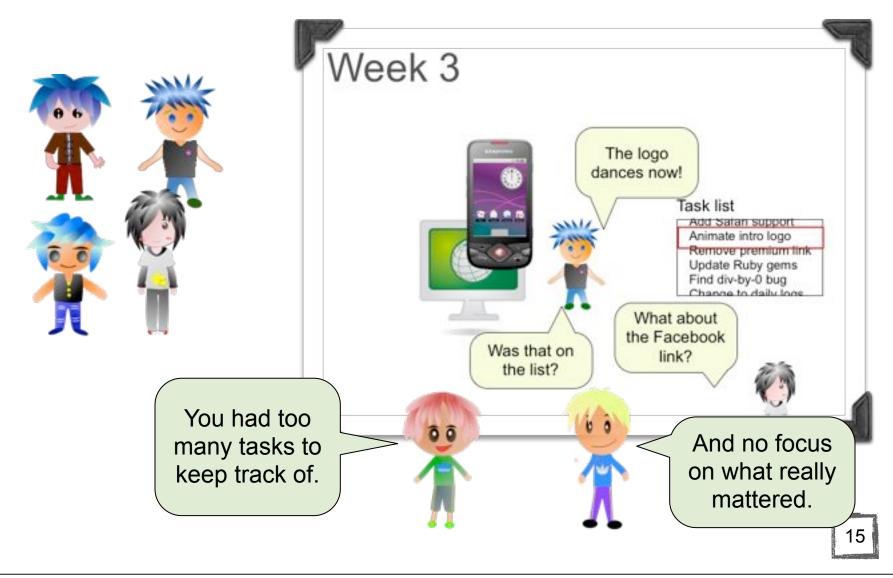

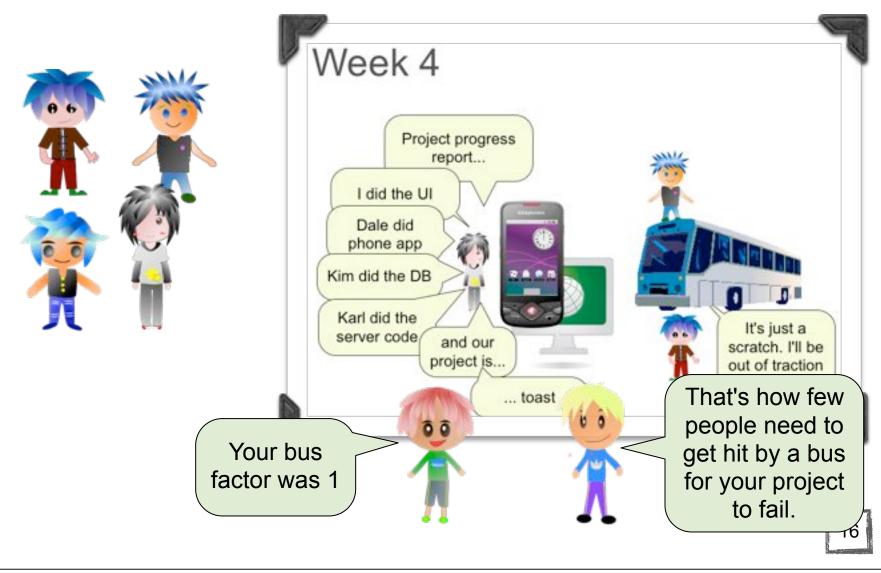

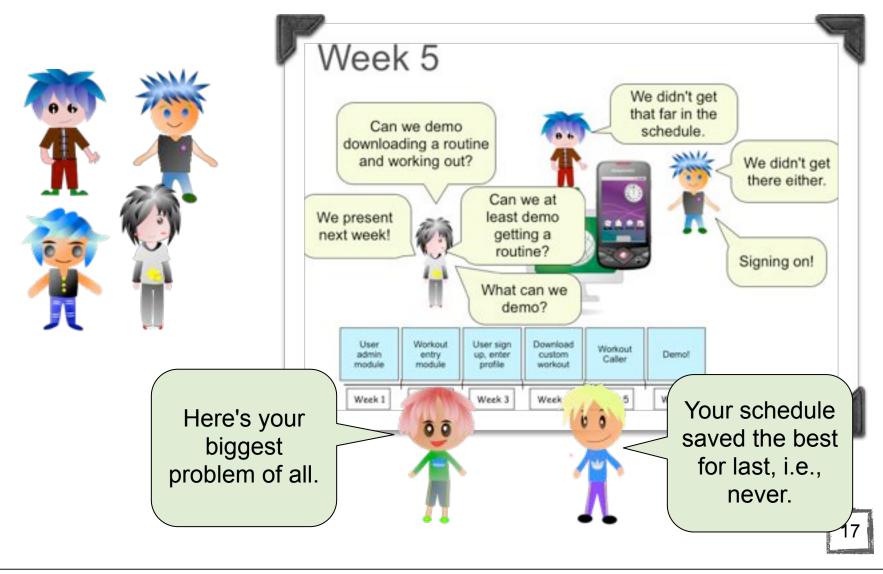

I guess we have to try harder.

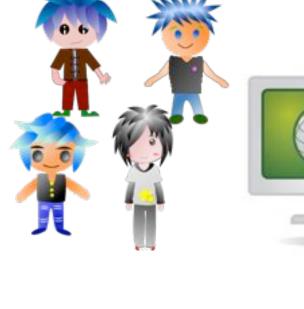

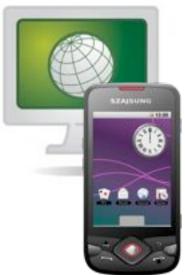

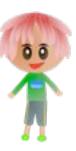

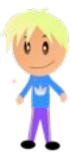

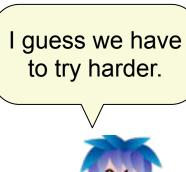

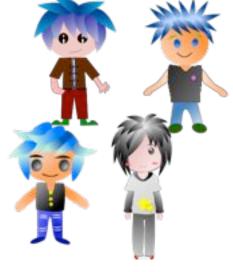

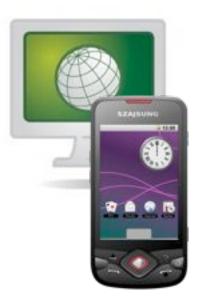

Not harder.
Different. One key idea—early value—and a few practices can help a lot.

You're going to get a chance to do this again.

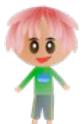

We'll pop in to help.

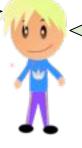

Here we go...

We'll need a server, home page, page to define workout routines...

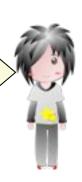

... a page to manage authors, users, and profiles...

A phone app to call out the steps...

We'll need a server, home page, page to define workout routines...

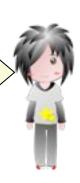

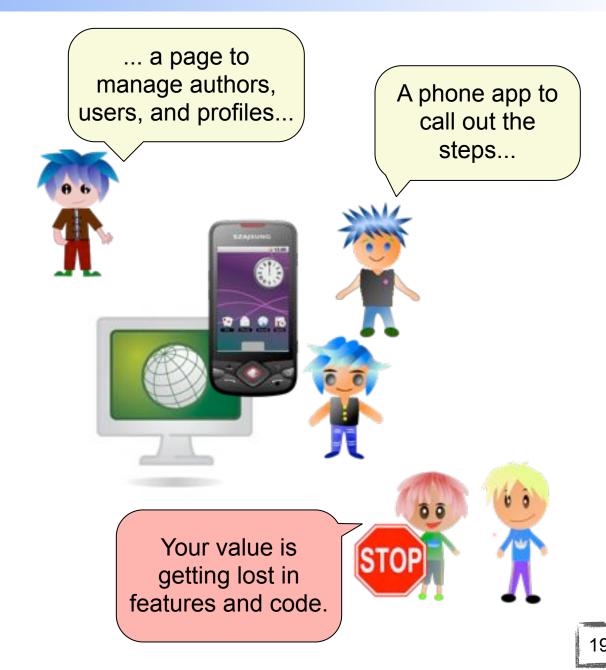

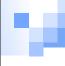

Start with a different question.

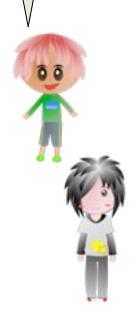

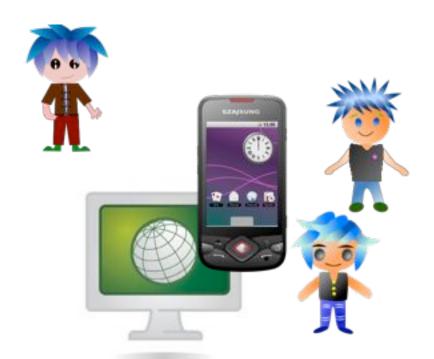

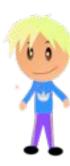

Start with a different question.

What are your user scenarios? The ones you must have in your MVP?

An expert authoring a workout routine.

A user entering an exercise goal profile.

A user doing a routine with the phone calling out the steps.

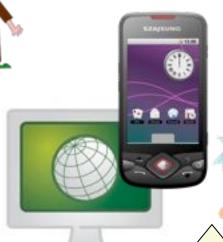

A user finding and downloading a routine that fits her profile.

Great! Put those scenarios into a release backlog.

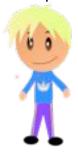

Let's decide what to do first.

Well, clearly we need a page to create users...

OK, we've got our backlog. Let's start coding!

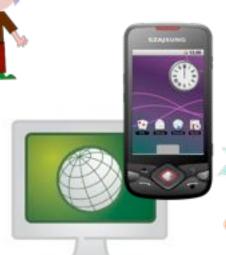

...and a way to author new workout routines...

#### Scenarios

expert authors routine

user adds profile

user downloads routine

app calls out routine steps

Let's decide what to do first.

Well, clearly we need a page to create users...

OK, we've got our backlog. Let's start coding!

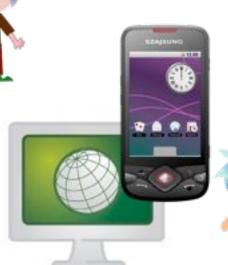

...and a way to author new workout routines...

#### Scenarios

expert authors routine

user adds profile

user downloads routine

app calls out routine steps

None of these test your **core value prop!** 

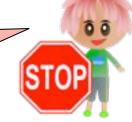

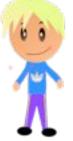

What's the make or break scenario?

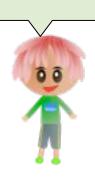

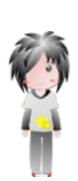

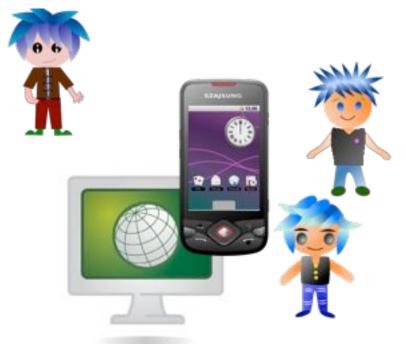

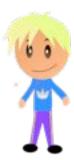

### Scenarios

expert authors routine

user adds profile

user downloads routine

app calls out routine steps

What's the make or break scenario?

If it doesn't work, nothing else matters?

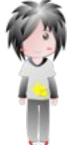

#### Scenarios

expert authors routine

user adds profile

user downloads routine

app calls out routine steps

A user doing a workout with the phone calling out the steps.

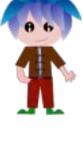

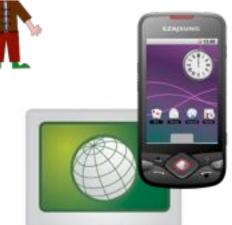

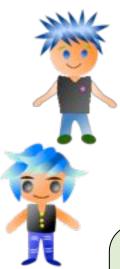

Then do that first.

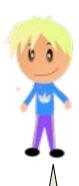

Don't defer value.
Build as if each release might be your last.

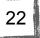

OK, let's implement running a workout routine.

We should be able to get that scenario done in two weeks

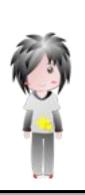

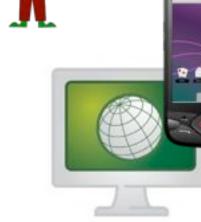

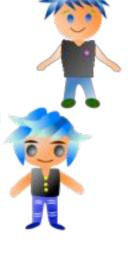

#### Scenarios

expert authors routine

user adds profile

user downloads routine

app calls out routine steps

OK, let's implement running a workout routine.

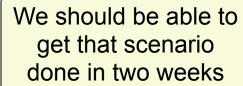

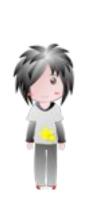

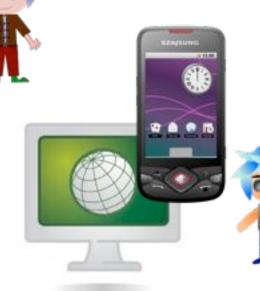

That's too vague. It's going to slip.

#### Scenarios

expert authors routine

user adds profile

user downloads routine

app calls out routine steps

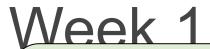

Set hard deadlines.
One-week **timeboxes**work well.

**ZFR:** zero feature release (MVP skeleton). All key parts (db, server, app, ...) running and talking to each other.

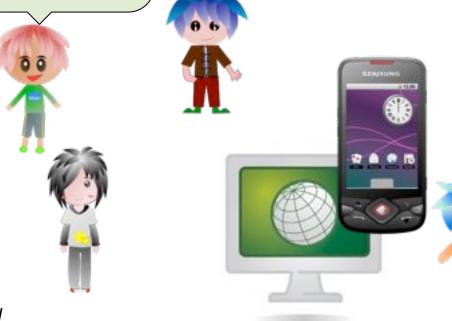

Each week is an internal release you can user test.

only if needed

ZFR Release 1 Release 2 Release 3 Final Release

Week 1 Week 2 Week 3 Week 4 Week 5 Week 6

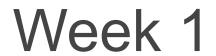

In a week? How can we possibly...

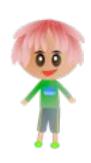

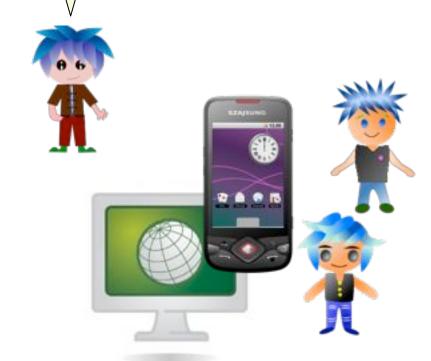

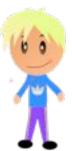

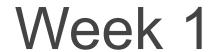

In a week? How can we possibly...

**DTSTTCPW:** Do the simplest thing that could possibly work.

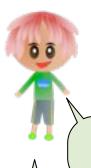

DTSTTCPW!

Don't build a database editor if a text file will work.

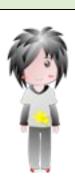

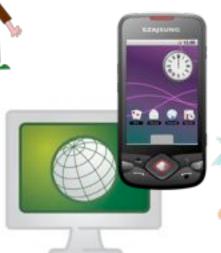

Focus on one new user function.

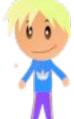

Backlog anything not essential for validated learning.

Do you really need user login just now?

OK, let's get started. I'll do the UI, Kim the DB, ...

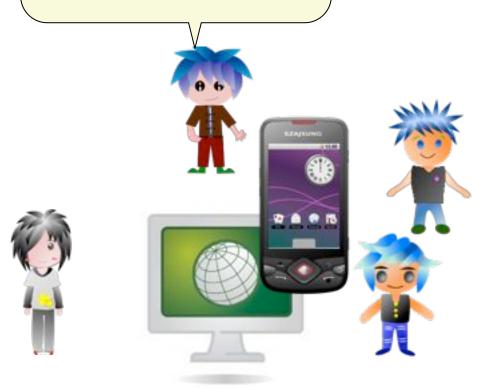

OK, let's get started. I'll do the UI, Kim the DB, ...

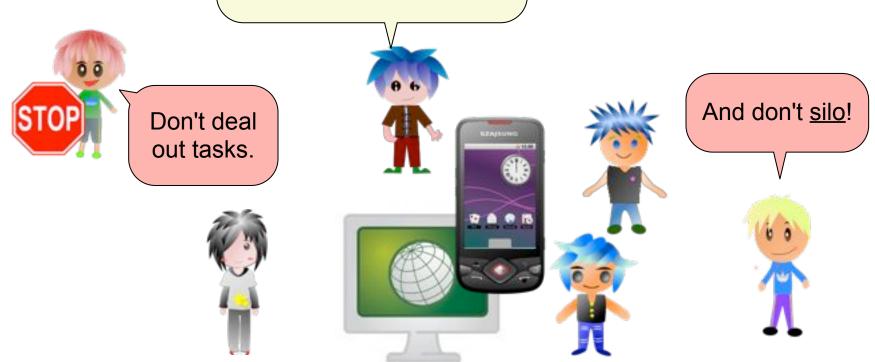

**Silos:** Separating developers by specialized skills and functionality.

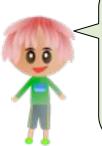

Make just one queue, most important stories first. Take the next one in line when you're ready, no matter what it is.

file

upload

avatar

avatar

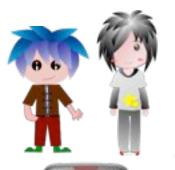

Swarm! Work together to get one story done before starting another.

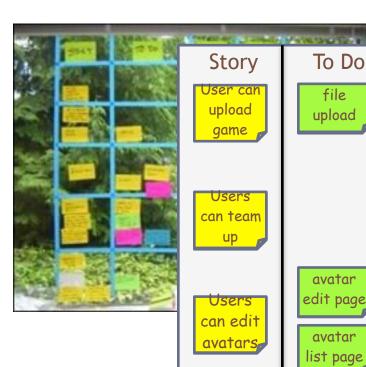

In Process To Do game parser join

create team

Done

This will reduce work in progress, and cross-train to improve your bus factor.

Agile Task Board: An project information radiator.

At last, time to code!

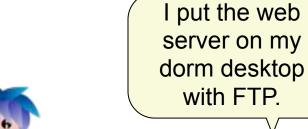

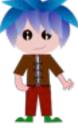

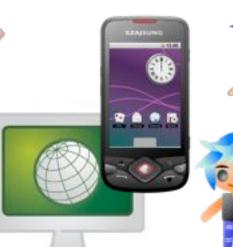

Everyone, be sure email the team when you're working on a file!

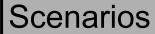

expert authors routine

user adds profile

user downloads routine

app calls out routine steps

At last, time to code!

I put the web server on my dorm desktop with FTP.

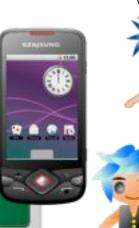

Everyone, be sure email the team when you're working on a file!

Don't manage code manually!

#### Scenarios

expert authors routine

user adds profile

user downloads routine

app calls out routine steps

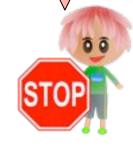

Source control

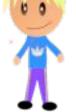

Repeat after me

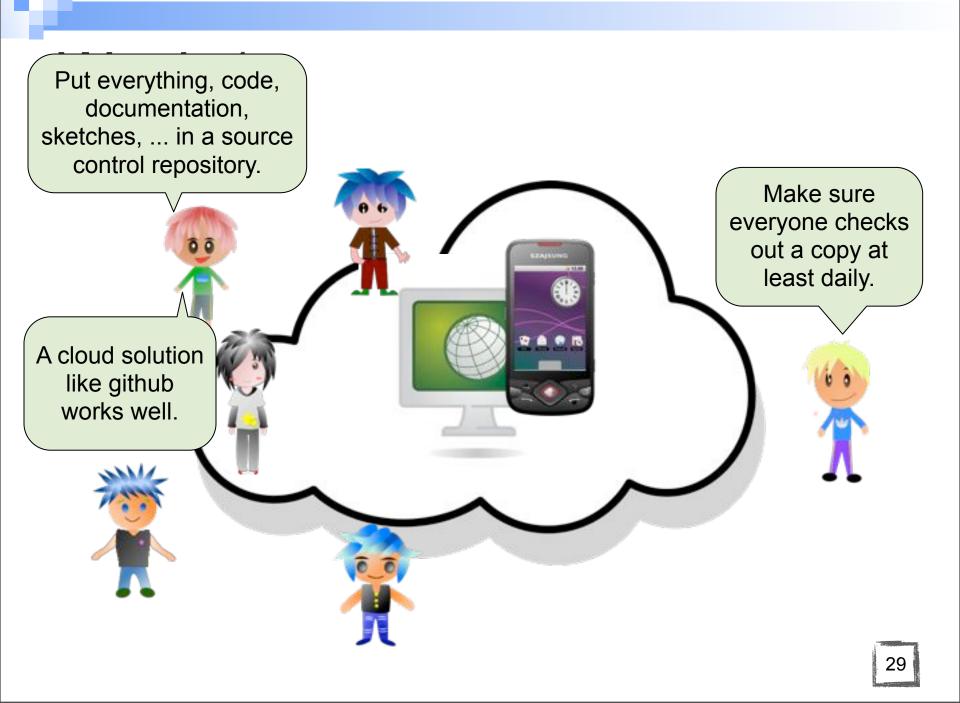

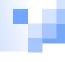

# Week 1... 2...

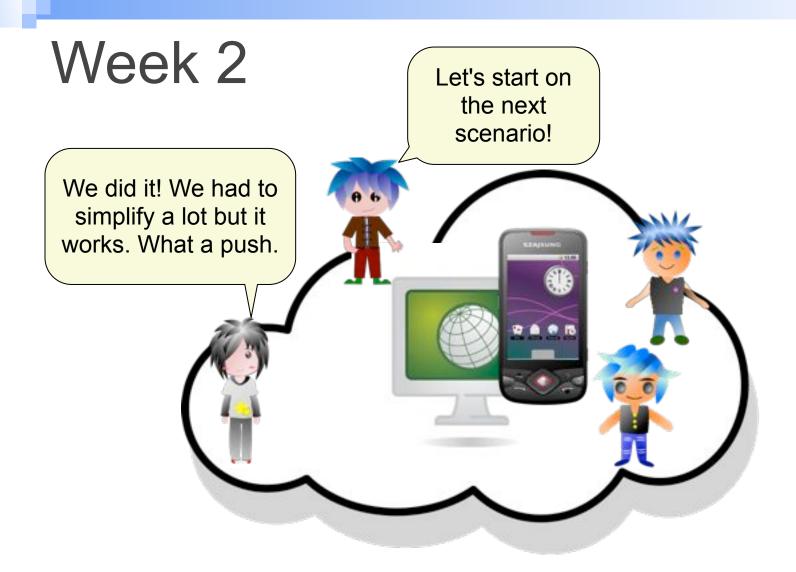

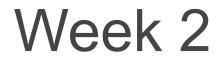

Let's start on the next scenario!

We did it! We had to simplify a lot but it works. What a push.

Not yet. Something way more important.

> Remember: Build–Measure– Learn.

OK -- I can take care of getting this out to our test users.

Test what you've built with some real users.

31

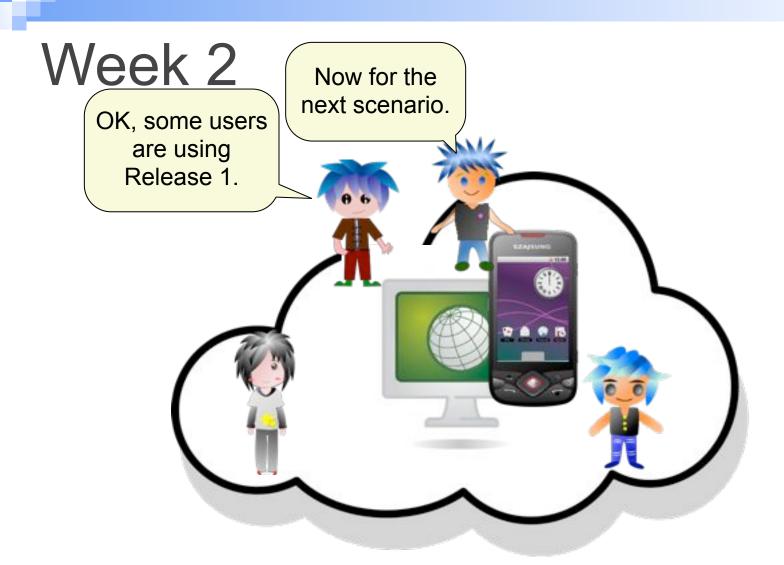

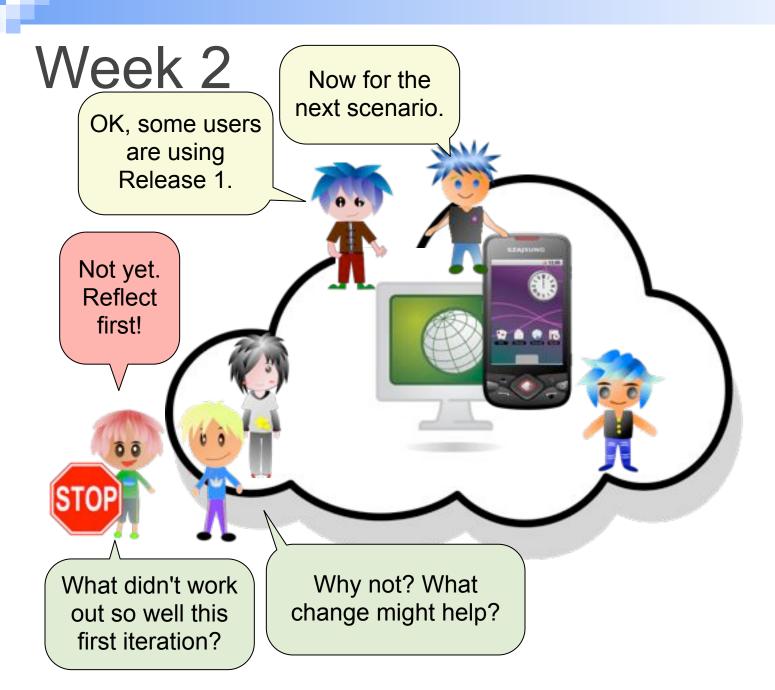

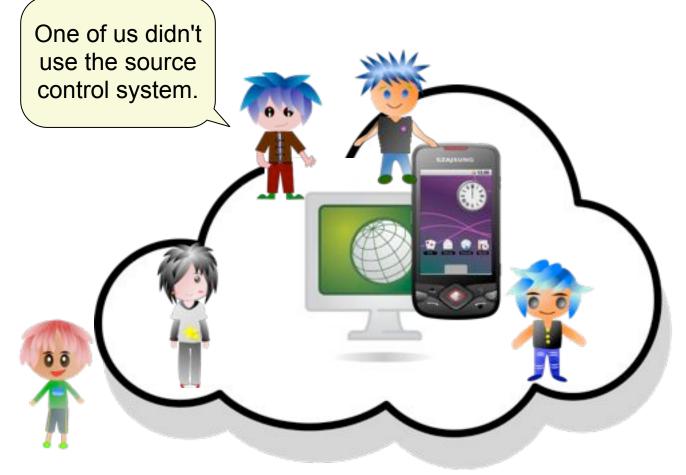

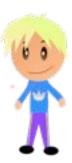

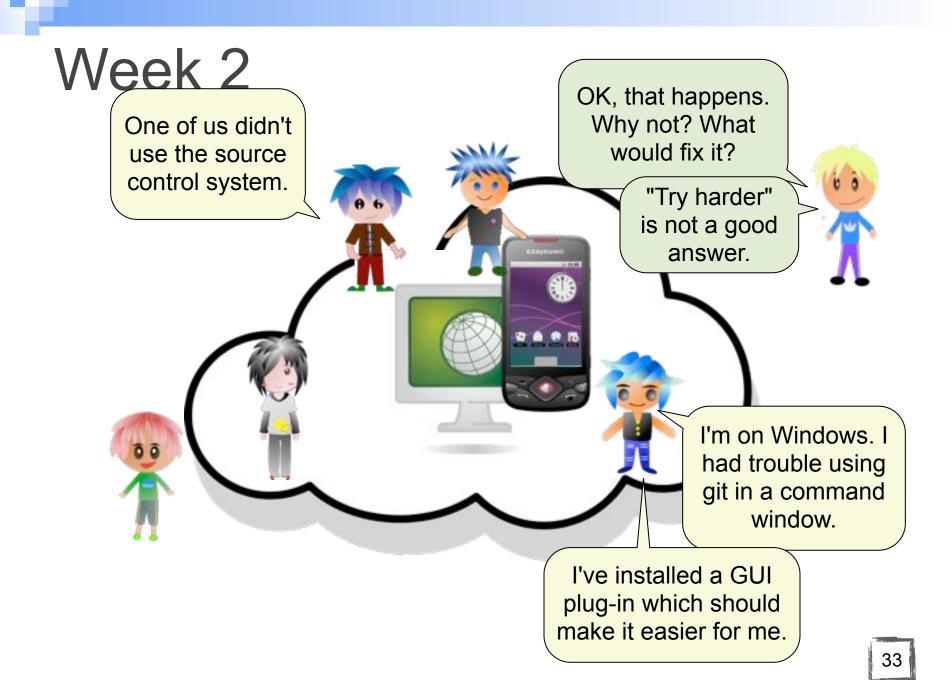

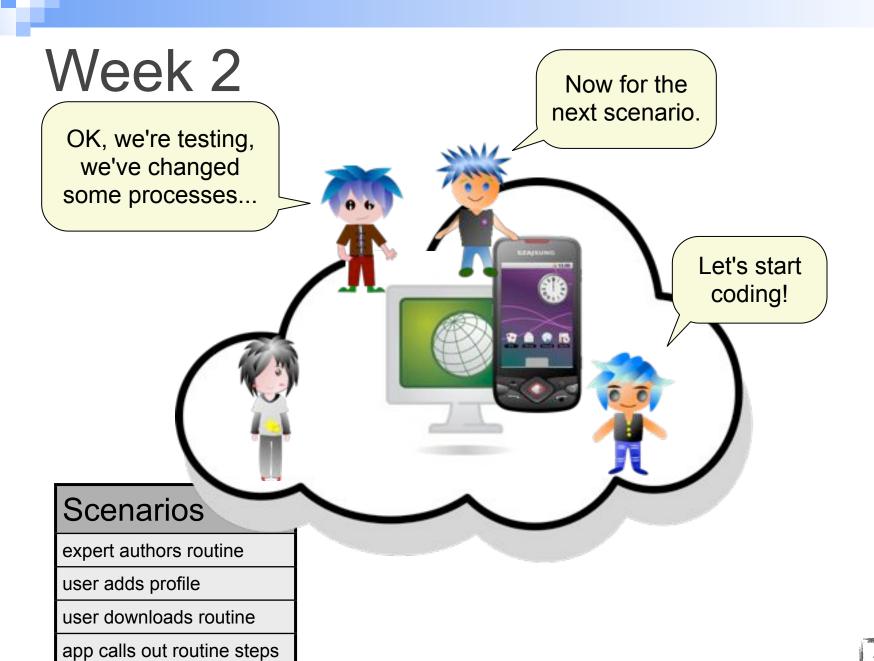

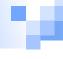

# Week 3... 4...

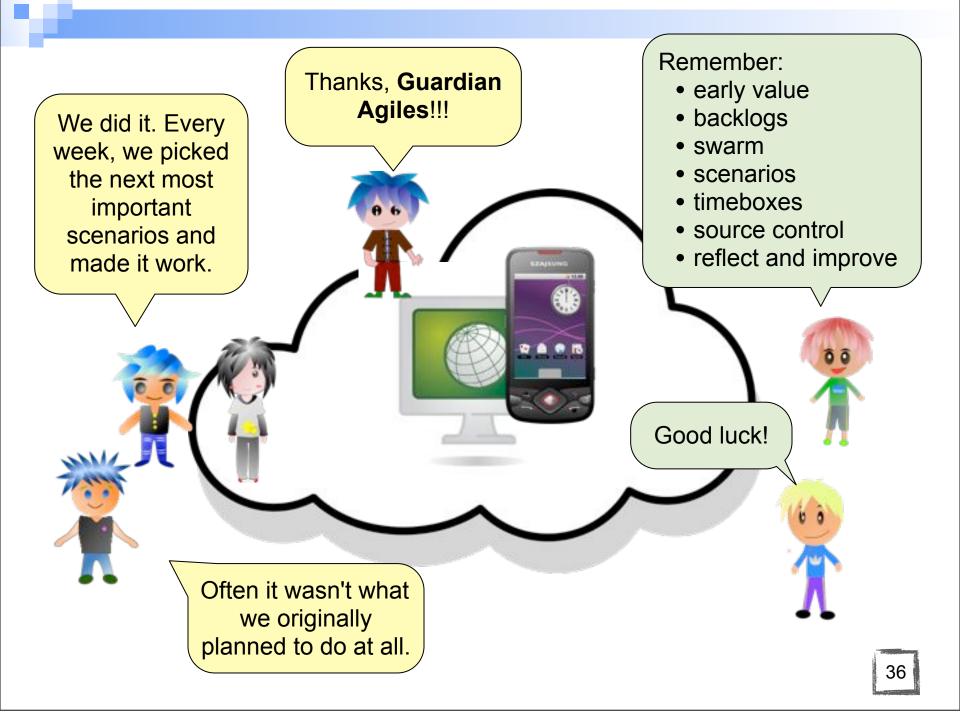

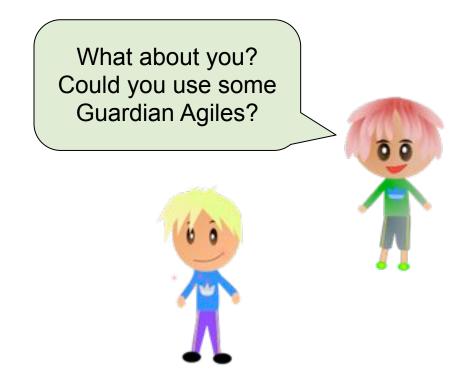

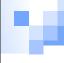

# Readings

- The Agile Samurai. Jonathan Rasmussen. Pragmatic Bookshelf, 2010, especially Parts I and IV
- Jim Murphy's <u>Agile For Startups</u> slides
- Eric Ries' Startup Lessons Learned blog
- Mike Cohn's <u>Succeeding with Agile</u> blog
- Elisabeth Hendrickson's Agile Acid Test
- Intro to Extreme Programming